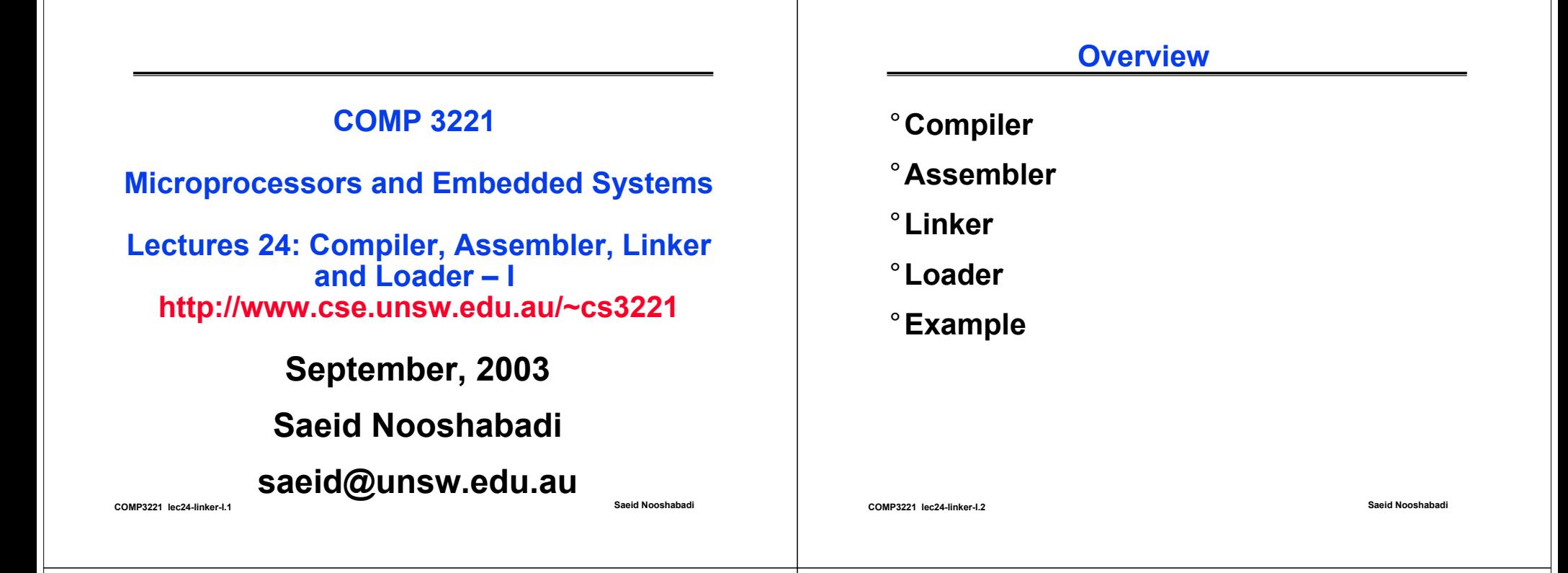

# **Review: What is Subject about?**

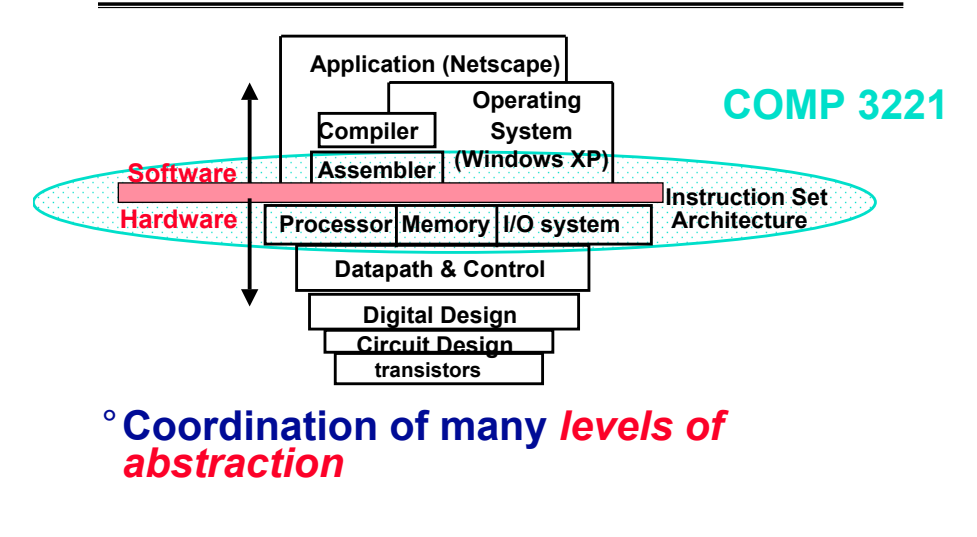

# **Review:Programming Levels of Representation**

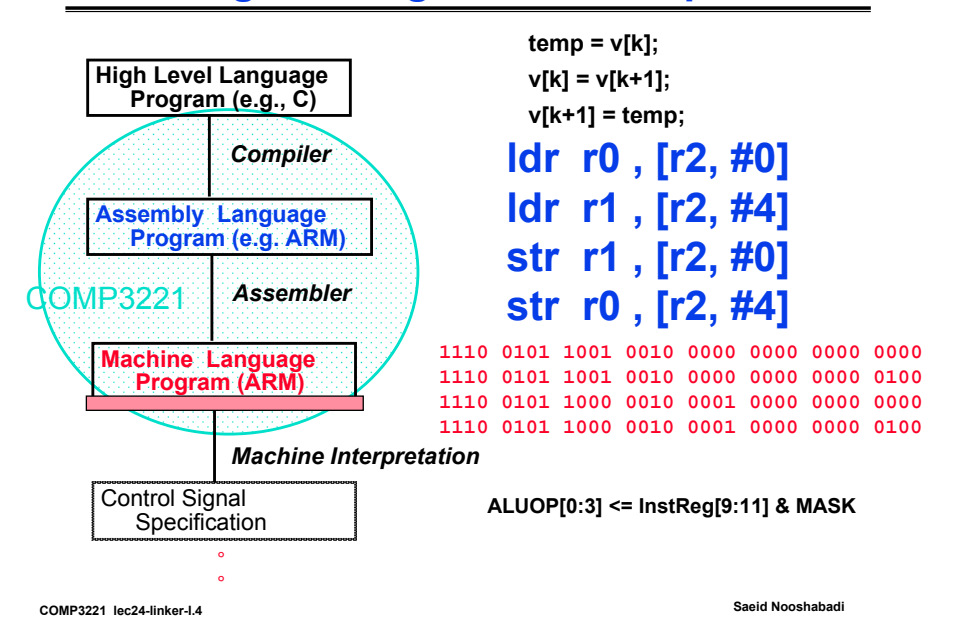

### **Review: Stored Program Concept**

°**Stored Program Concept: Both data and actual code (instructions) are stored in the same memory.**

**Saeid Nooshabadi**

°**Type is not associated with data, bits have no meaning unless given in context**

**COMP3221 lec24-linker-I.5**

## **Review: ARM Instruction Set Format**

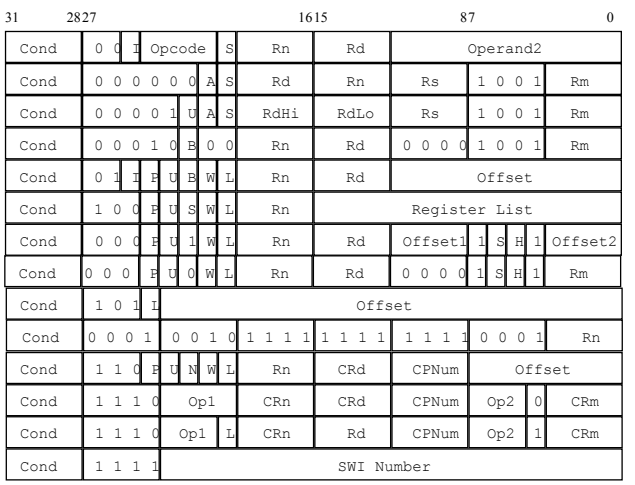

**Instruction type** Data processing / PSR transfer **Multiply** Long Multiply **(v3M / v4 only)** Swap Load/Store Byte/Word Load/Store Multiple Halfword transfer:Immediate offset **(v4 only)** Halfword transfer: Register offset **(v4 only)** BranchBranch Exchange **(v4T only)** Coprocessor data transfer Coprocessor data operation Coprocessor register transfer Software interrupt

## All Instruction 32 bits

**COMP3221 lec24-linker-I.6**

**Saeid Nooshabadi**

**lib.o**

### **COMP3221 lec24-linker-I.7 Saeid Nooshabadi Review: Example Assembly sub r2, r3, #1 sub r2, r3, r4 b foo=> 0Xe2432001=> 0Xe043200414 1 2 0 3 2 0 1 14 0 2 0 3 2 0 0 0 4 14 5 0 ? => 0Xea &foo------1110 001 0010 0 0011 0010 0000000000011110 000 0010 0 0011 0010 0000000001001110 101 0-** $? = ((pc +8) - \&foo) >> 2$ **COMP3221 lec24-linker-I.8Saeid Nooshabadi Steps to Starting a Program C program: foo.c Assembly program: foo.s Executable(mach lang pgm): a.out Compiler AssemblerLinkerLoaderObject(mach lang module): foo.o**

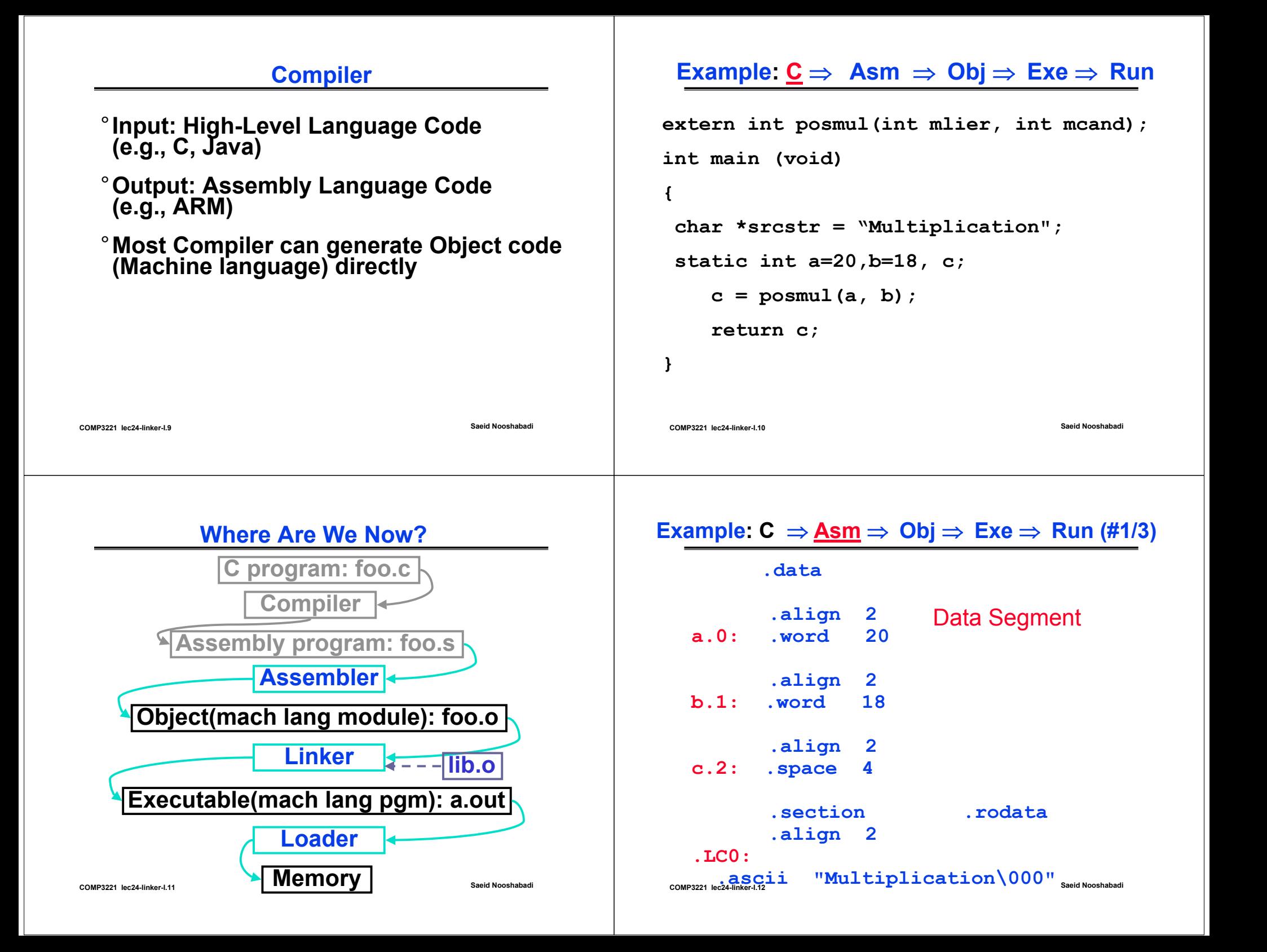

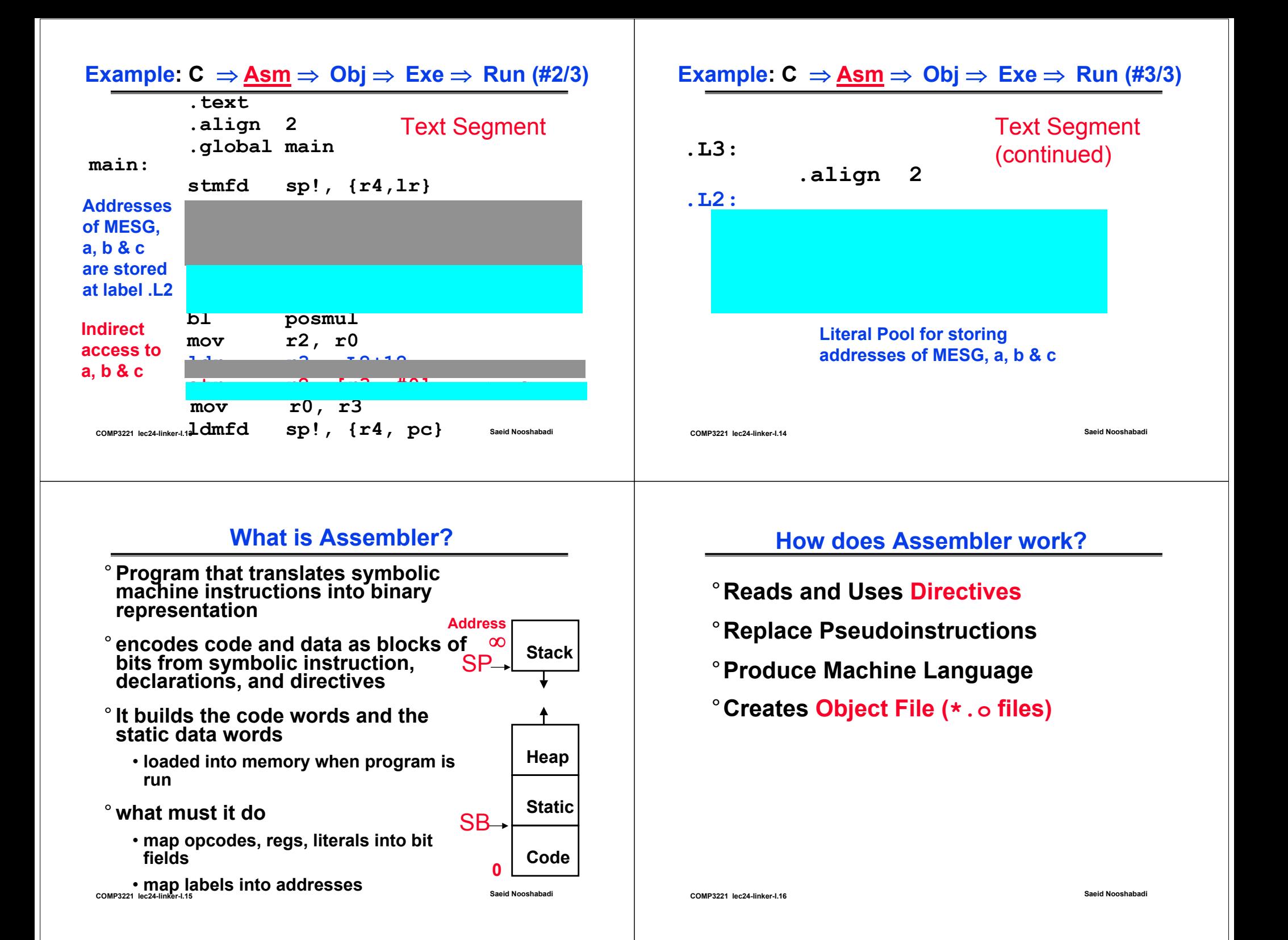

#### **COMP3221 lec24-linker-I.17 Saeid Nooshabadi Assembler Directives**°**Give directions to assembler, but do not produce machine instructions .text: Subsequent items put in user text segment .data: Subsequent items put in user data segment .globl sym: declares sym global and can be referenced from other files.asciz str: Store the string str in memory and null-terminate it .word w1…wn: Store the** *n* **32-bit quantities in successive memory words COMP3221 lec24-linker-I.18 Saeid Nooshabadi Pseudo-instruction Replacement (#1/6)** °**Assembler provide many convenient shorthand special cases of real instructions**  $\cdot$ **nop**  $\Rightarrow$  **mov**, **r0**, **r0** •**mov r0, 0xfffffff0 => movn r0, 0xf** •**ldr/str rdest, label => load/stores a value at label (address) in the same segment. Converts to**- **ldr rdest, [pc, #offset] instruction, where offset is computed by (address@label - [pc + 8]).**  - **Offset range** <sup>±</sup> **2<sup>12</sup> (**±**4 Kbytes)** •**adr rdest, address => load address of a label (in the same segment) computed as an offset from PC. Converts to**- **sub rdest, pc,#imm ; #imm: 8 bit number add rdest, pc,#imm ; or rotated version** - **#imm is computed as |(address@label - [pc + 8])|**

# **Pseudo-instruction Replacement (#2/6)**

•**ladr rdest, address => same thing for when offset value cannot fit in 8 bit rotated format**

- **Converts to sequence of two sub & add instructions**
- **If second sub/add not needed is replaced by nop**

# °**Especially important Pseudo Instructions are for building literals**

•**ldr rdest, =imm32 => load (move) ANY immediate to rdest**

# **Pseudo-instruction Replacement (#3/6)**

- ° **Limitation on mov rdest, #imm Instruction**
	- **Any 8-bit value in the range 0 – 255 (0x0 – 0xff)**
	- **Any 8 bit value in the range 0 – 255 (0x0 – 0xff) rotated to the right two bits at a time.** 
		- **Max rotation = 30 bits**
	- **Example:**
		- **0x000000FE, 0x8000003f (rot. 2 bits), 0xe000000f (rot. 4 bits), … all are valid values**

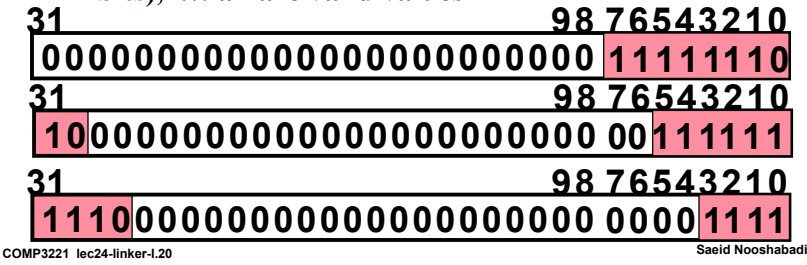

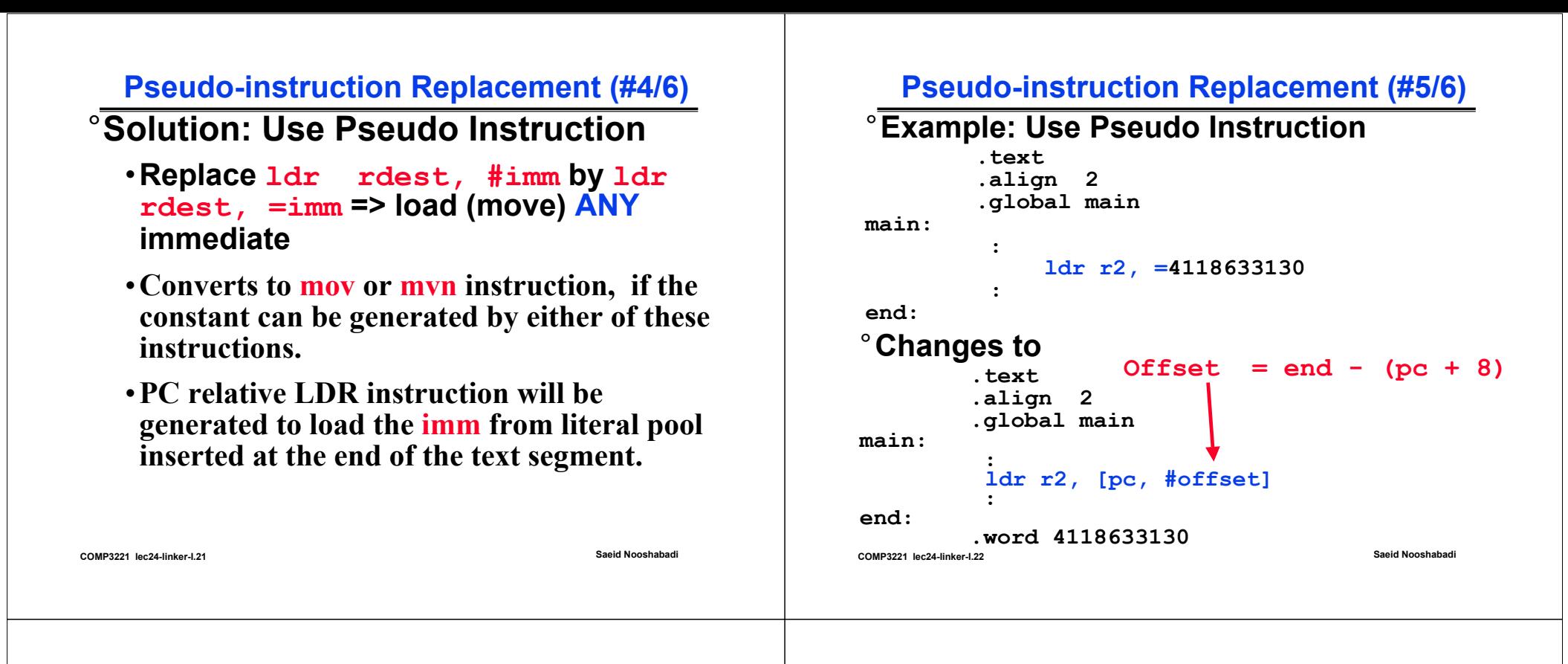

## **Pseudo-instruction Replacement (#6/6)**

• **Recall: ldr/str rdest, label => load/stores a value at label (address) in the same segment. Converts to**

- **ldr rdest, [pc, #offset] instruction, where offset is computed by (address@label - [pc + 8]).**
- **Offset range** <sup>±</sup> **2<sup>12</sup> (**±**4 Kbytes)**
- •**ldr rdest, =label => load address of ANY label**
- •**PC relative LDR instruction will be generated to load the address of the label from literal pool inserted at the end of the text segment.**

## **Handling Addresses by Assembler (#1/2)**

°**Branches: b, & bl (branch and link)**

**b/bl label**

- °**Such branches are normally taken to a label (address) labels at fixed locations, in the same module (file) or other modules (eg. Call to functions in other modules)**
- °**The address of the label is absolute**

# **Handling Addresses by Assembler (#2/2)**

- °**Loads and stores to variables in static arealdr/str Rdest, [pc, offset]**
	- **Such addresses are stored in the literal pool by the compiler/Assembler**
	- **The reference to to the literal pool is via PC relative addressing**
	- **Sometimes they are referenced via Static Base Pointer (SB)**
	- **ldr/str Rdest, [sb, offset]**
	- °**Loads and stores to local variables**
		- **Such variables are put direct on registers or on stack and are referenced via sp or fp.**

**COMP3221 lec24-linker-I.25Saeid Nooshabadi**

# **Reading Material**

°**Reading assignment:**

• **David Patterson and John Hennessy: Computer Organisation & Design: The HW/SW Interface," 2nd Ed Morgan Kaufmann, 1998, ISBN: 1 - 55860 - 491 - X. (A.8, 8.1-8.4)**

° **Steve Furber: ARM System On-Chip; 2nd Ed, Addison-Wesley, 2000, ISBN: 0-201- 67519-6. chapter 2, section 2.4**

**COMP3221 lec24-linker-I.26**

**Saeid Nooshabadi**

# **Things to Remember**

- °**Compiler converts a single HLL file into a single assembly language file.**
- °**Assembler removes pseudos, converts it can to machine language. This changes each .s file into a .o file.**
- °**Linker combines several .o files and resolves absolute addresses.**
- °**Loader loads executable into memory and begins execution.**